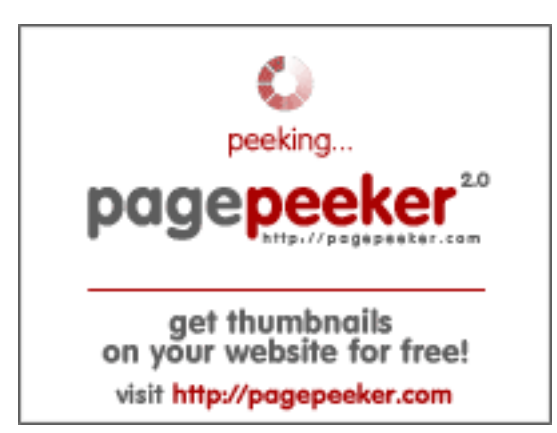

## **Evaluation du site infinity8.ai.in**

Généré le 27 Juin 2024 11:25

**Le score est de 52/100**

### **Optimisation du contenu**

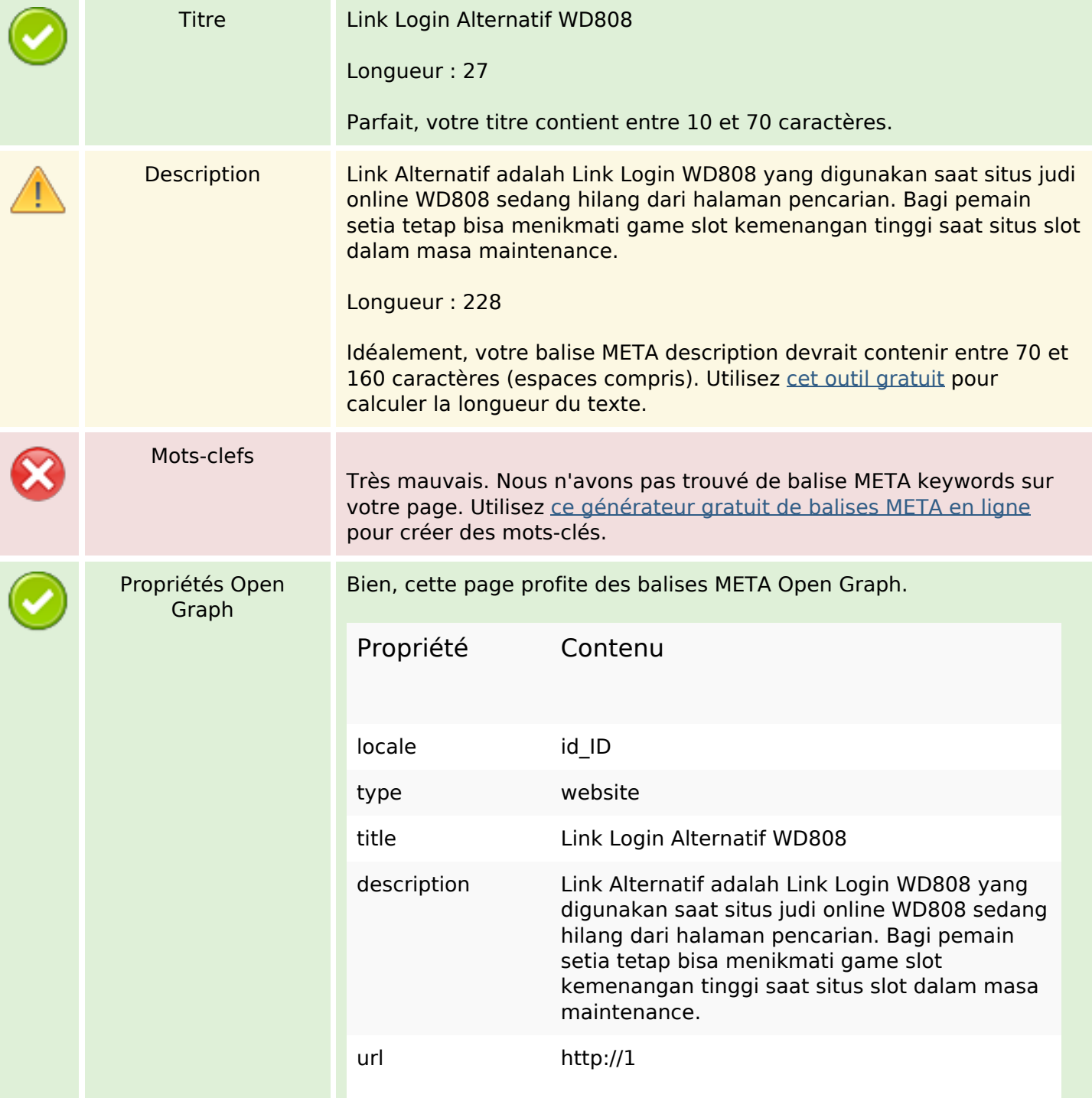

# **Optimisation du contenu**

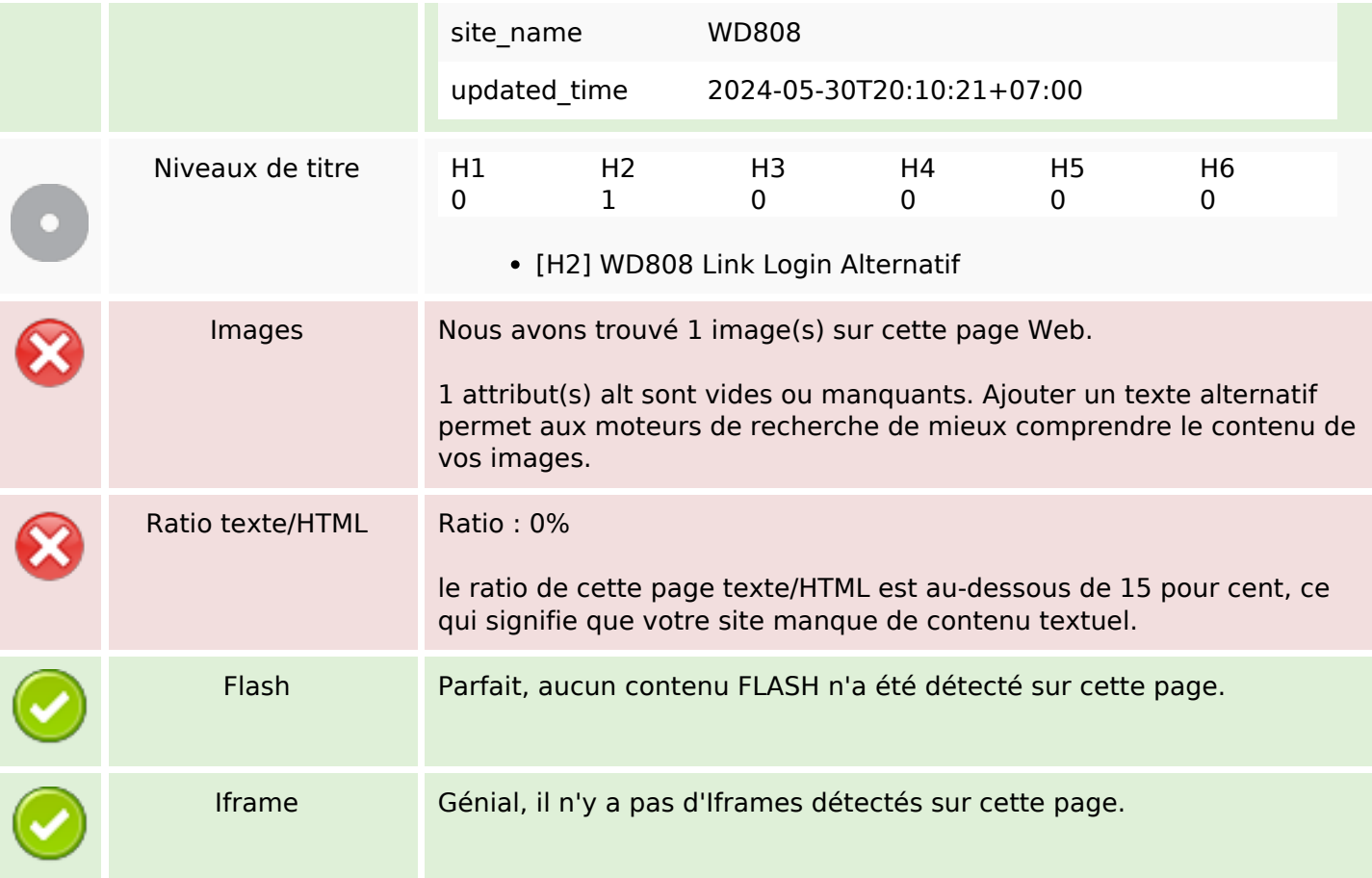

### **Liens**

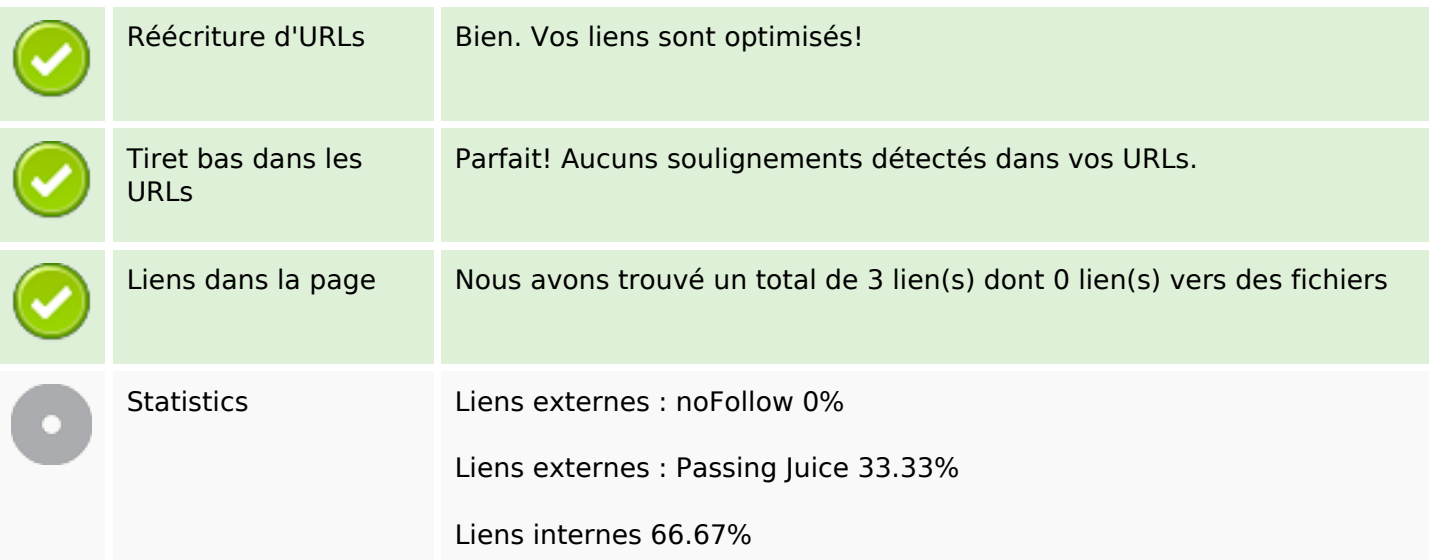

## **Liens dans la page**

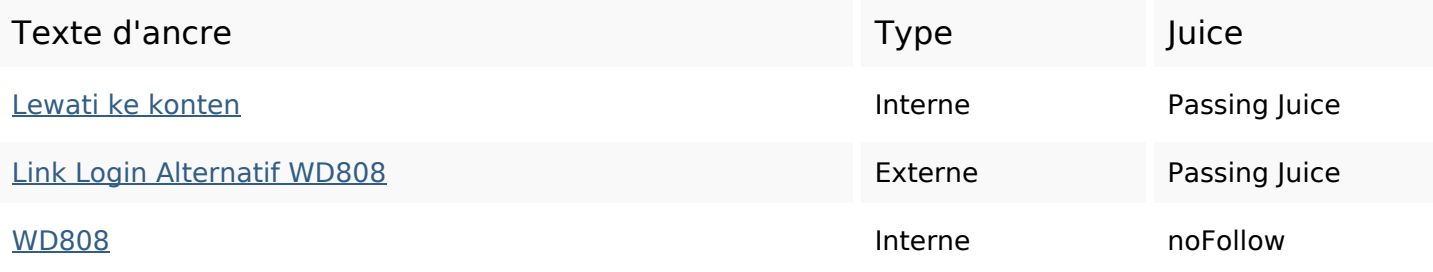

### **Mots-clefs**

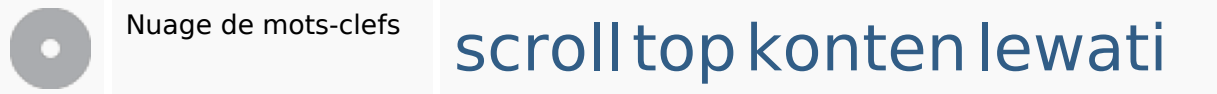

## **Cohérence des mots-clefs**

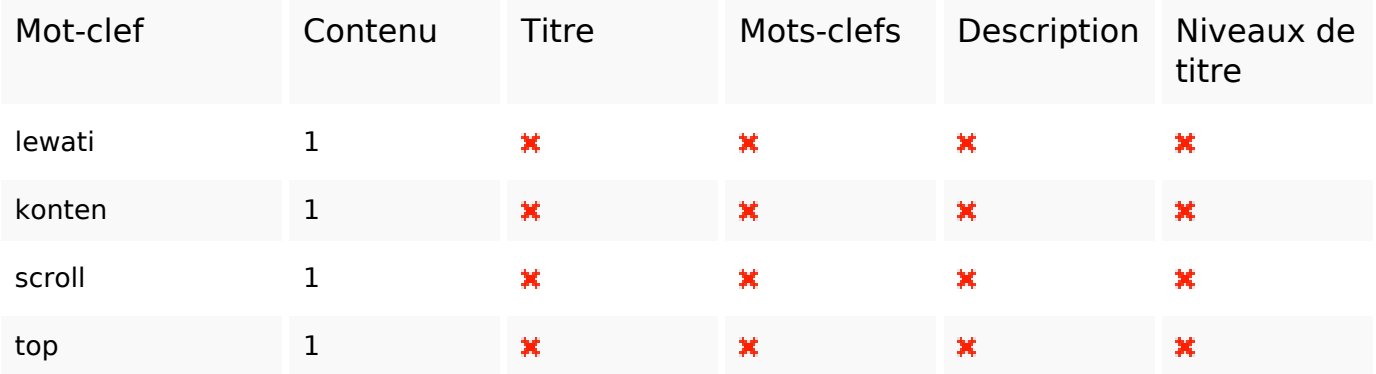

## **Ergonomie**

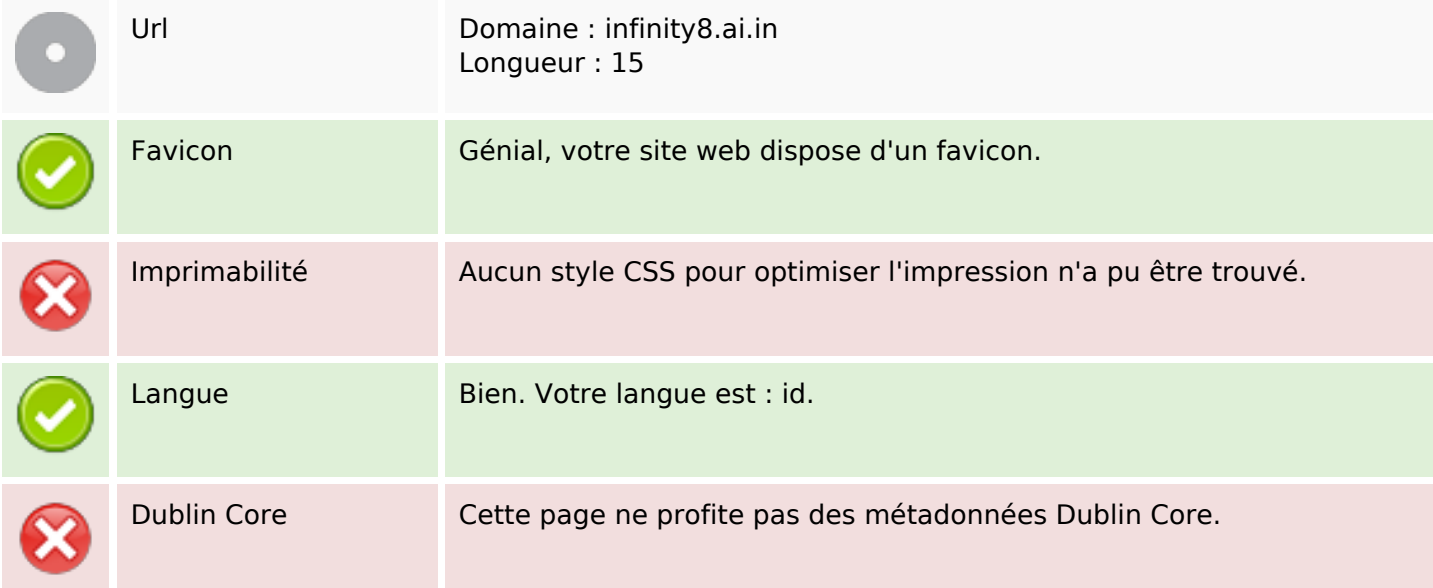

# **Ergonomie**

### **Document**

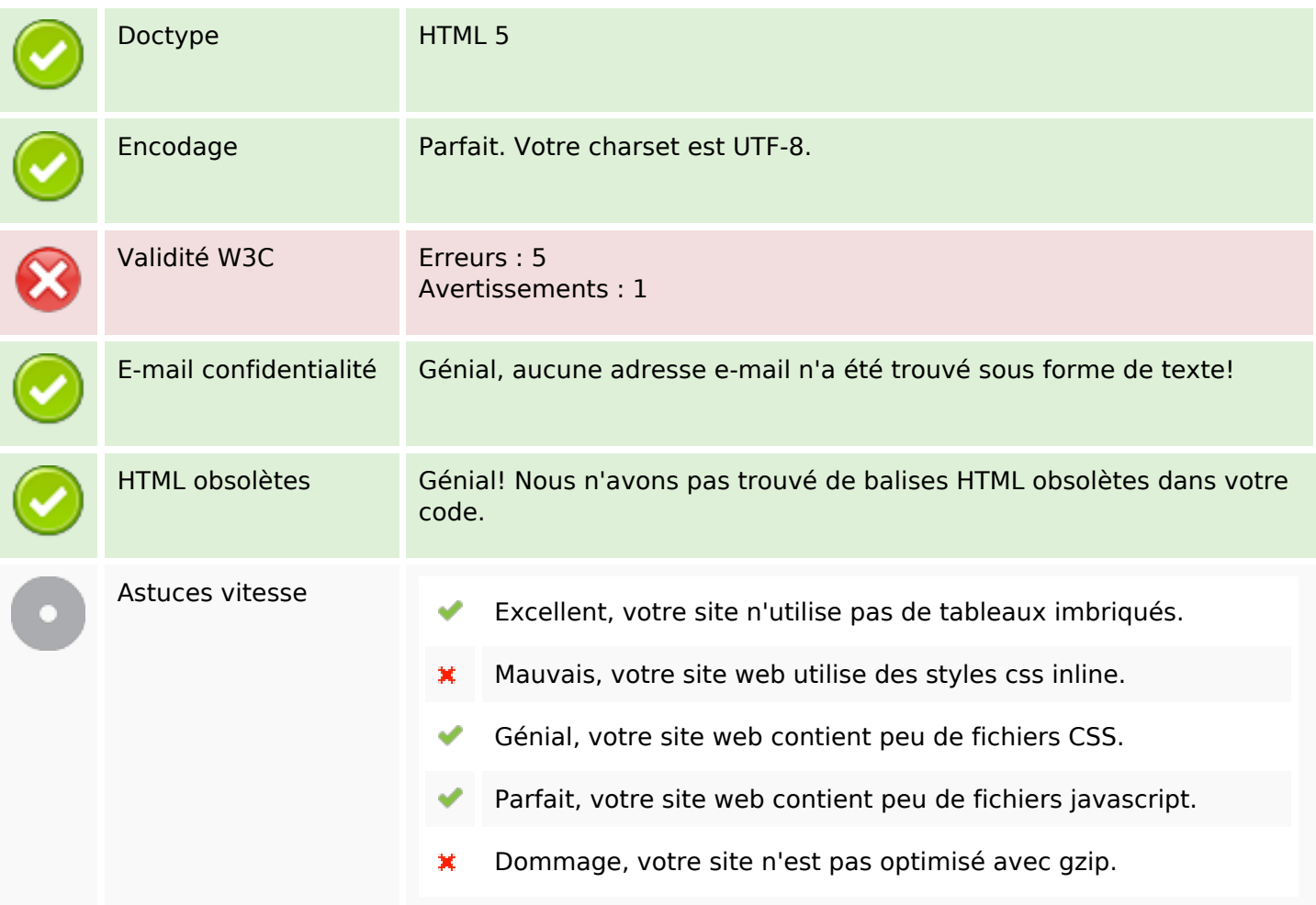

## **Mobile**

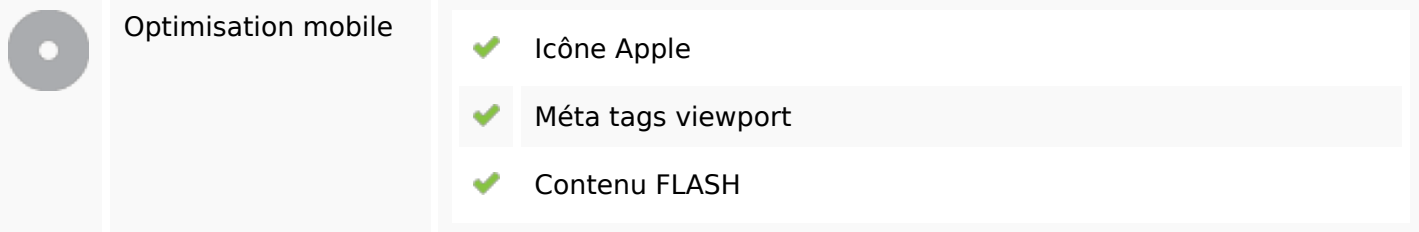

# **Optimisation**

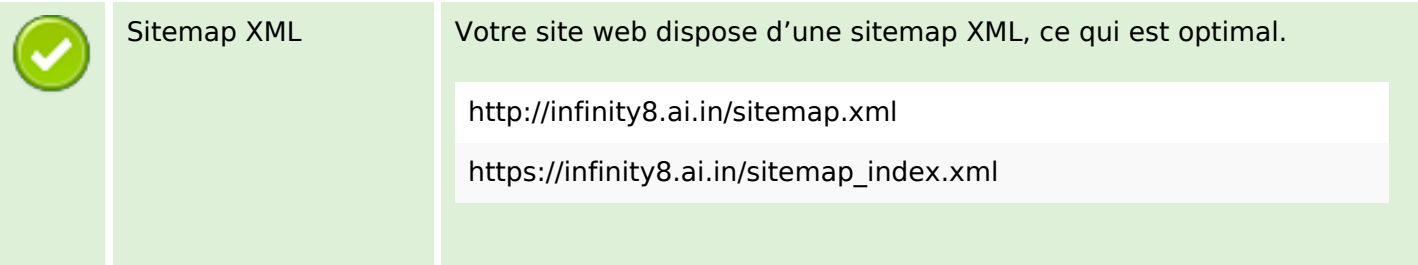

# **Optimisation**

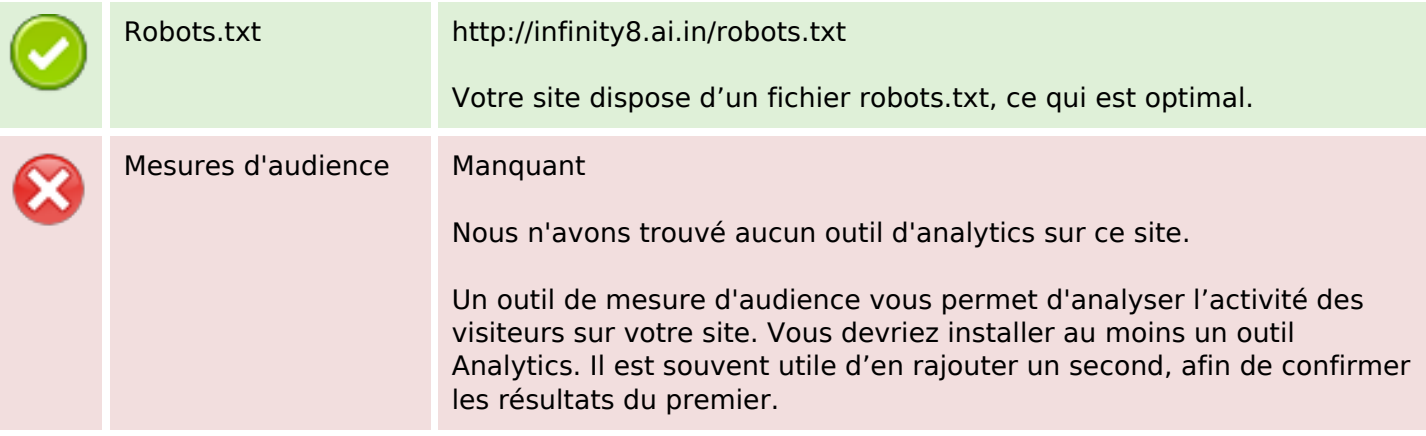